# TOOVIL 公交通20的时间表和线路图

■通20 地铁土桥站 [下载](https://moovitapp.com/index/api/onelink/3986059930?pid=Web_SEO_Lines-PDF&c=Footer_Button&is_retargeting=true&af_inactivity_window=30&af_click_lookback=7d&af_reengagement_window=7d&GACP=v%3D2%26tid%3DG-27FWN98RX2%26cid%3DGACP_PARAM_CLIENT_ID%26en%3Dinstall%26ep.category%3Doffline%26ep.additional_data%3DGACP_PARAM_USER_AGENT%26ep.page_language%3Dzh-cn%26ep.property%3DSEO%26ep.seo_type%3DLines%26ep.country_name%3D%25E4%25B8%25AD%25E5%259B%25BD%26ep.metro_name%3D%25E5%258C%2597%25E4%25BA%25AC&af_sub4=SEO_other&af_sub8=%2Findex%2Fzh-cn%2Fline-pdf-Beijing___%25E5%258C%2597%25E4%25BA%25AC-3160-855782-412831&af_sub9=View&af_sub1=3160&af_sub7=3160&deep_link_sub1=3160&deep_link_value=moovit%3A%2F%2Fline%3Fpartner_id%3Dseo%26lgi%3D412831%26add_fav%3D1&af_dp=moovit%3A%2F%2Fline%3Fpartner_id%3Dseo%26lgi%3D412831%26add_fav%3D1&af_ad=SEO_other_%E9%80%9A20_%E5%9C%B0%E9%93%81%E5%9C%9F%E6%A1%A5%E7%AB%99_%E5%8C%97%E4%BA%AC_View&deep_link_sub2=SEO_other_%E9%80%9A20_%E5%9C%B0%E9%93%81%E5%9C%9F%E6%A1%A5%E7%AB%99_%E5%8C%97%E4%BA%AC_View)App

公交通20((地铁土桥站))共有2条行车路线。工作日的服务时间为: (1) 地铁土桥站: 07:00 - 18:00(2) 贾后疃: 06:30 - 17:00 使用Moovit找到公交通20离你最近的站点,以及公交通20下班车的到站时间。

# 方向**:** 地铁土桥站

23 站 [查看时间表](https://moovitapp.com/beijing___%E5%8C%97%E4%BA%AC-3160/lines/%E9%80%9A20/412831/1412441/zh-cn?ref=2&poiType=line&customerId=4908&af_sub8=%2Findex%2Fzh-cn%2Fline-pdf-Beijing___%25E5%258C%2597%25E4%25BA%25AC-3160-855782-412831&utm_source=line_pdf&utm_medium=organic&utm_term=%E5%9C%B0%E9%93%81%E5%9C%9F%E6%A1%A5%E7%AB%99)

贾后疃

东前营村

前疃

兴各庄村

甘棠乡政府

曹坨

宝佳

大豆各庄村

小豆各庄村

小甘棠

蒙牛乳业

大甘棠

运河管理处

创展家居

梁各庄村

张辛庄村

三龙建材城

张家湾开发区

北许场村

土桥新桥东

土桥欣村

## 公交通**20**的时间表

往地铁土桥站方向的时间表

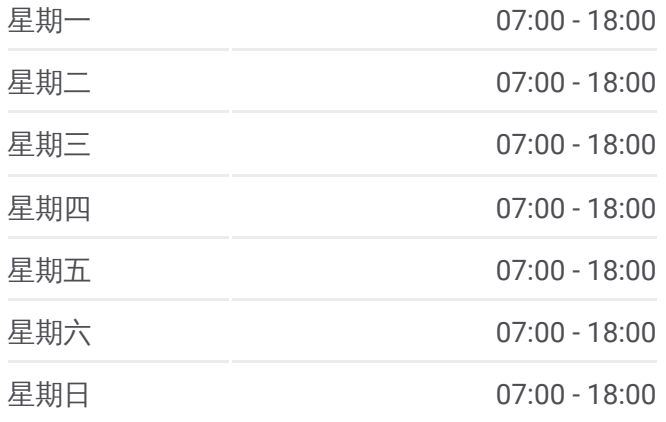

#### 公交通**20**的信息

方向**:** 地铁土桥站 站点数量**:** 23 行车时间**:** 67 分 途经站点**:**

地铁土桥站

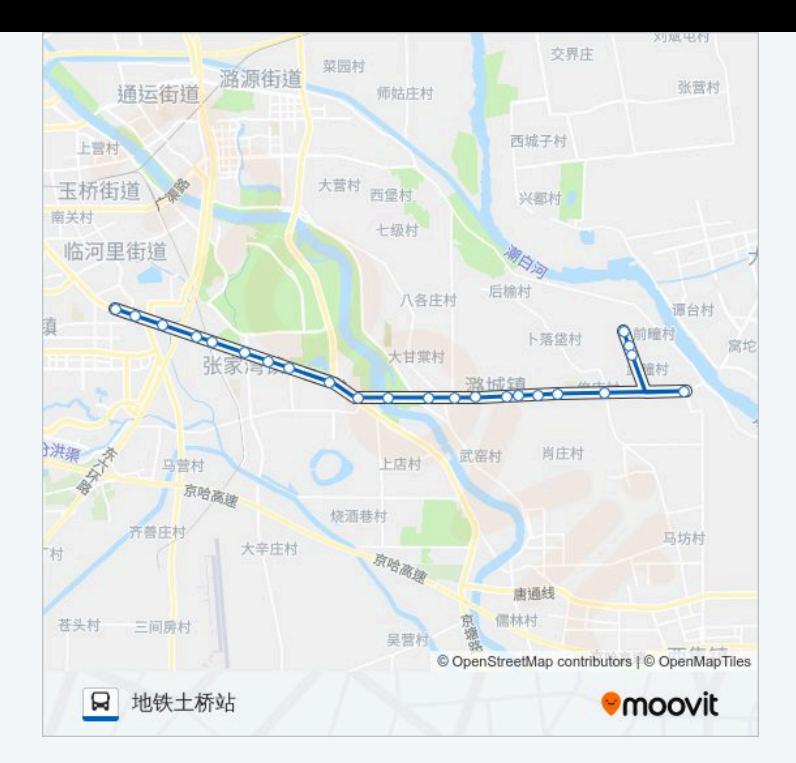

## 方向**:** 贾后疃 23站 [查看时间表](https://moovitapp.com/beijing___%E5%8C%97%E4%BA%AC-3160/lines/%E9%80%9A20/412831/1412440/zh-cn?ref=2&poiType=line&customerId=4908&af_sub8=%2Findex%2Fzh-cn%2Fline-pdf-Beijing___%25E5%258C%2597%25E4%25BA%25AC-3160-855782-412831&utm_source=line_pdf&utm_medium=organic&utm_term=%E5%9C%B0%E9%93%81%E5%9C%9F%E6%A1%A5%E7%AB%99)

地铁土桥站

地铁土桥站

土桥欣村

土桥新桥东

北许场村

张家湾开发区

三龙建材城

张辛庄村

梁各庄村

风行芦荡

运河管理处

大甘棠

蒙牛乳业

小甘棠

小豆各庄村

大豆各庄村

宝佳

曹坨

## 公交通**20**的时间表

往贾后疃方向的时间表

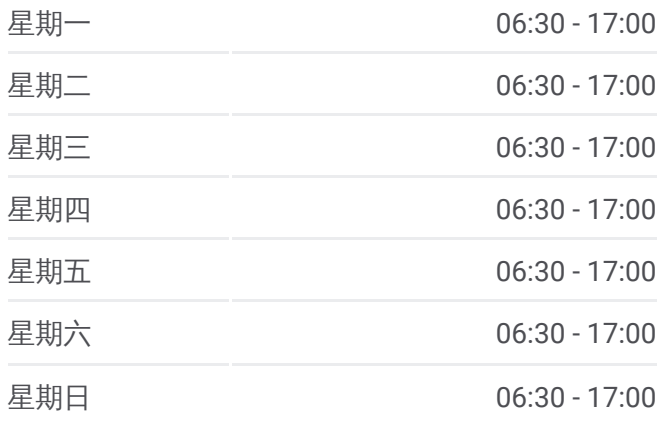

### 公交通**20**的信息

方向**:** 贾后疃 站点数量**:** 23 行车时间**:** 61 分 途经站点**:**

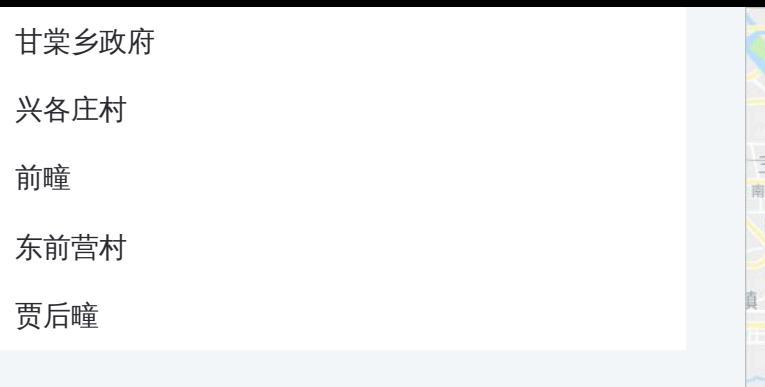

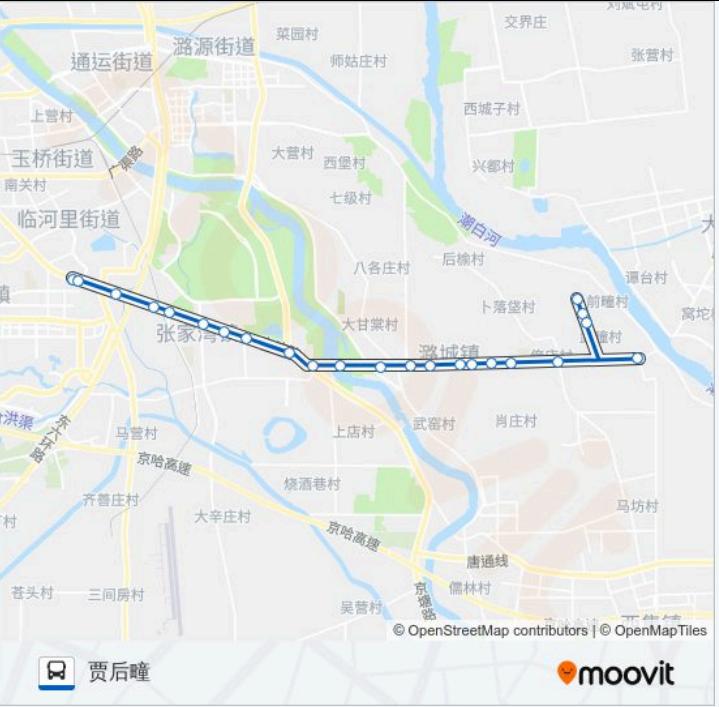

你可以在moovitapp.com下载公交通20的PDF时间表和线路图。使用Moovit应用程式查询北京的实时公交、列车时刻 表以及公共交通出行指南。

© 2024 Moovit - 保留所有权利